## Introduction to AutoCAD 2008 for Civil Engineering Applications

Learning to use AutoCAD for Civil Engineering projects

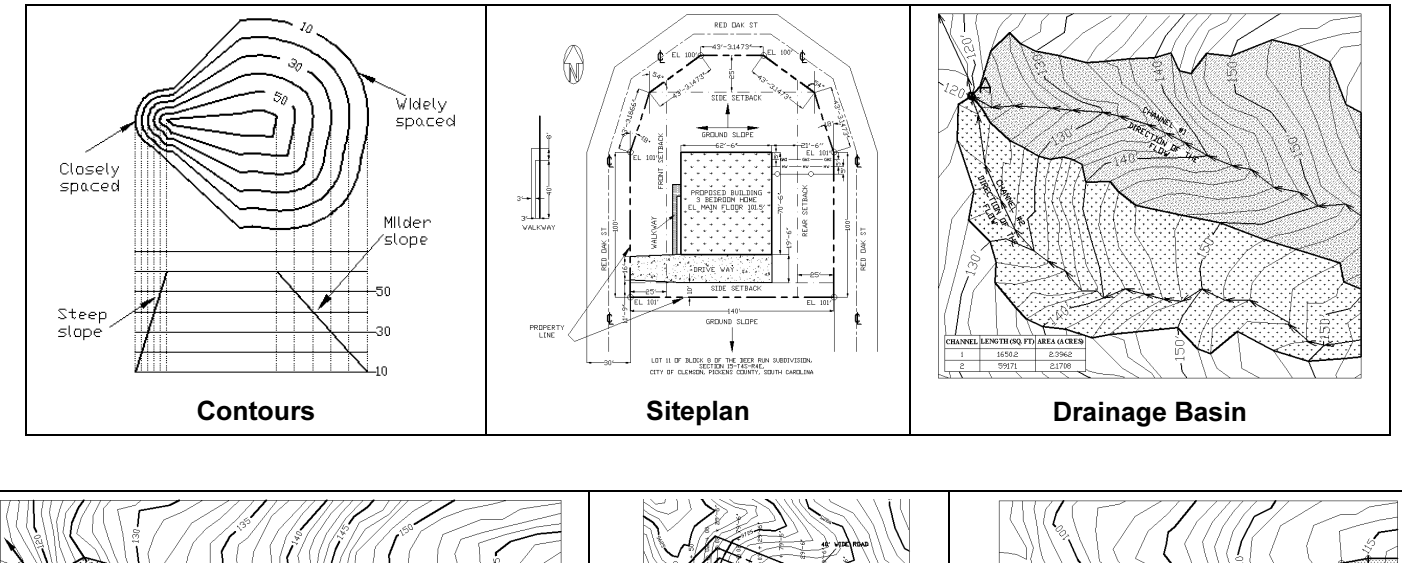

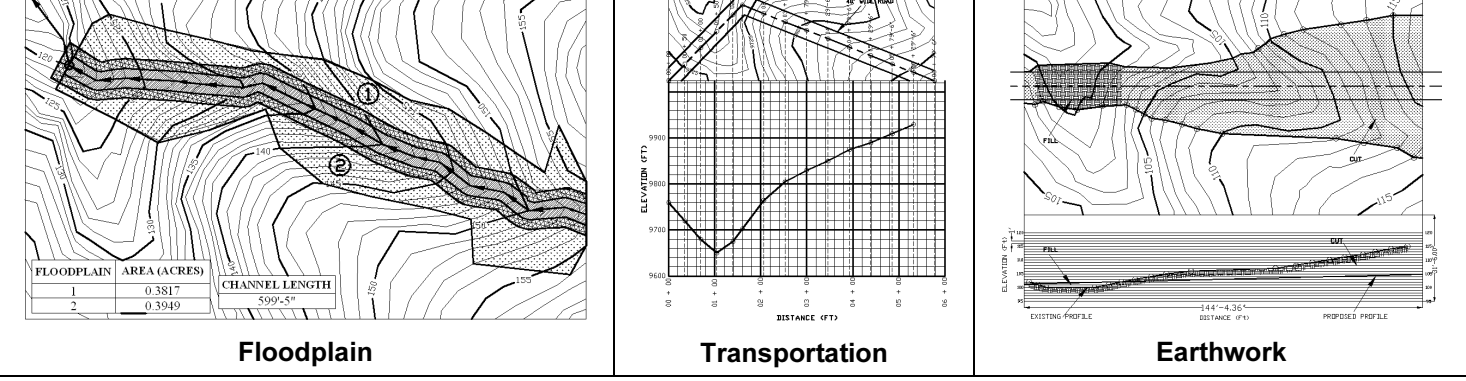

**Clemson University** 

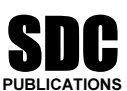

Schroff Development Corporation www.schroff.com

Better Textbooks. Lower Prices.

## **Table of Contents**

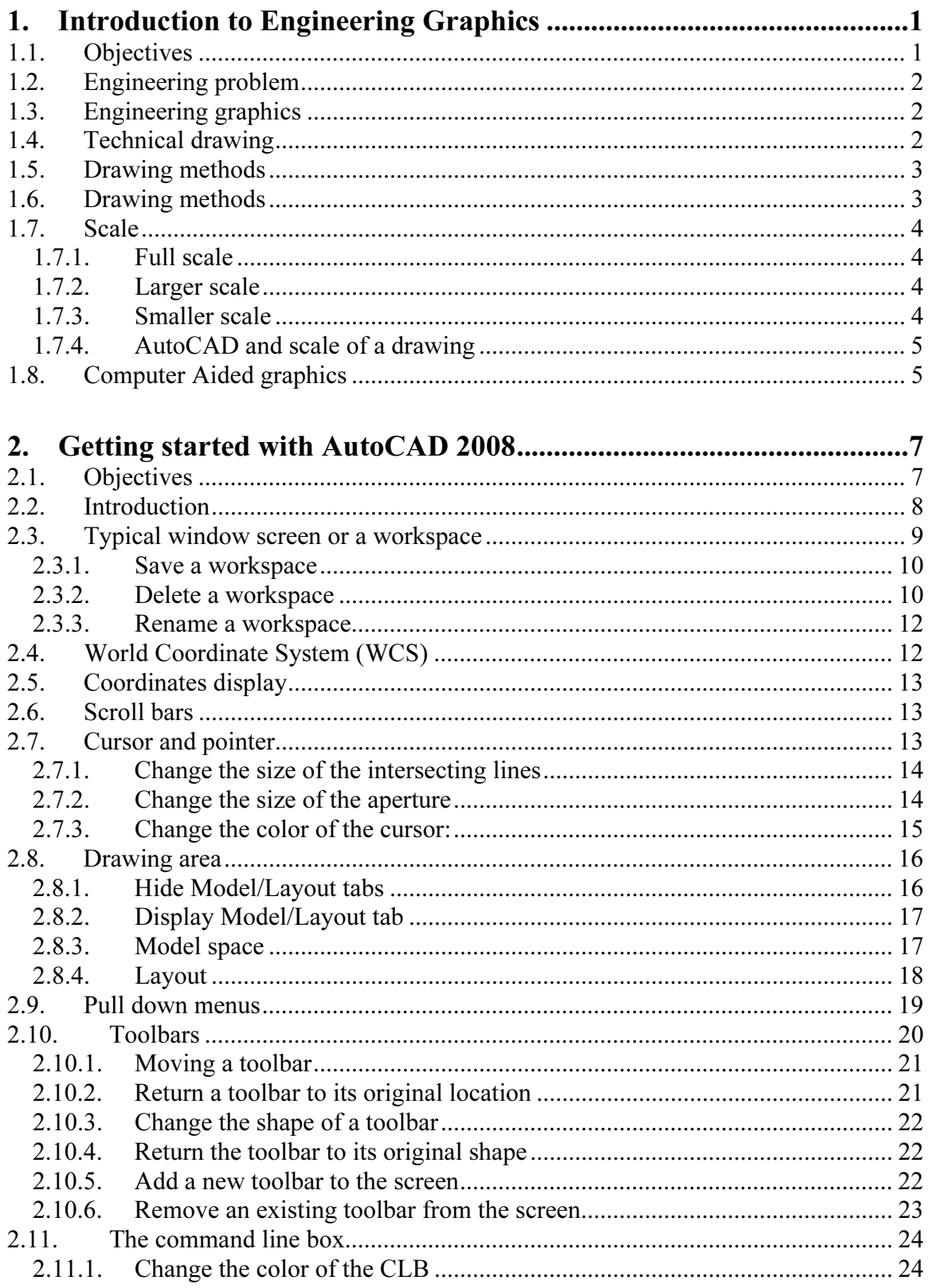

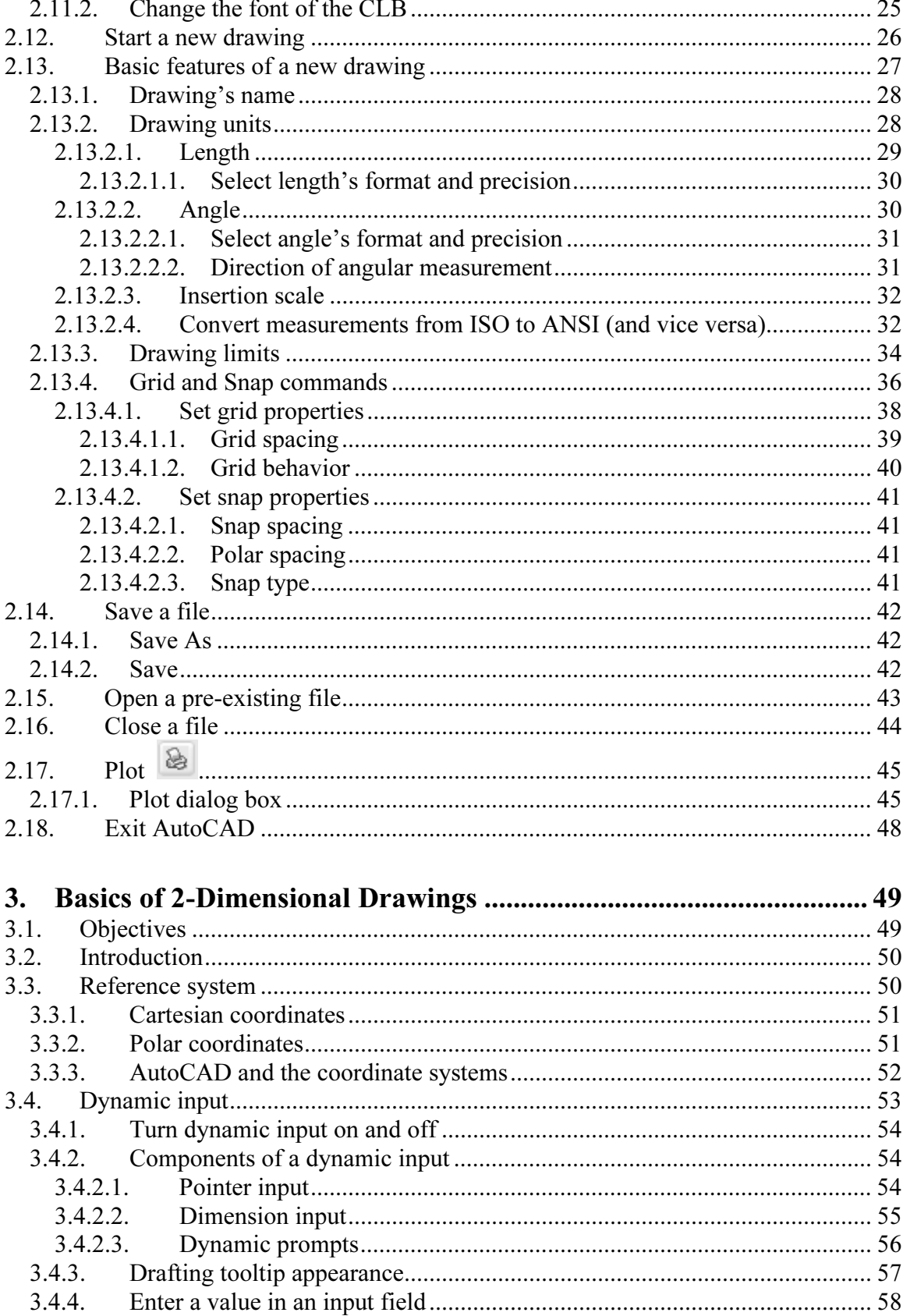

<u>and</u> and the state of the state of the state of the state of the state of the state of the state of the state of the state of the state of the state of the state of the state of the state of the state of the state of the

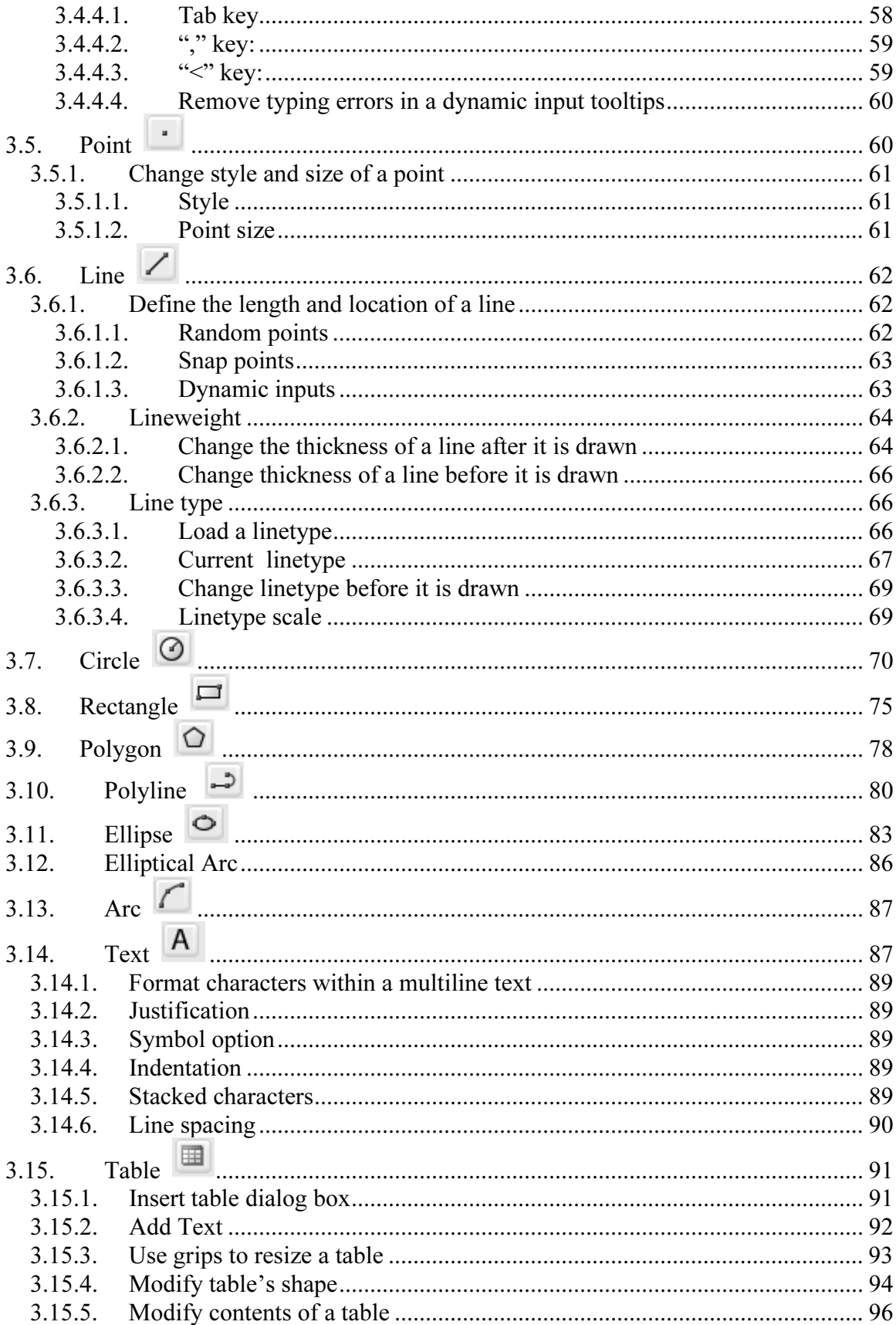

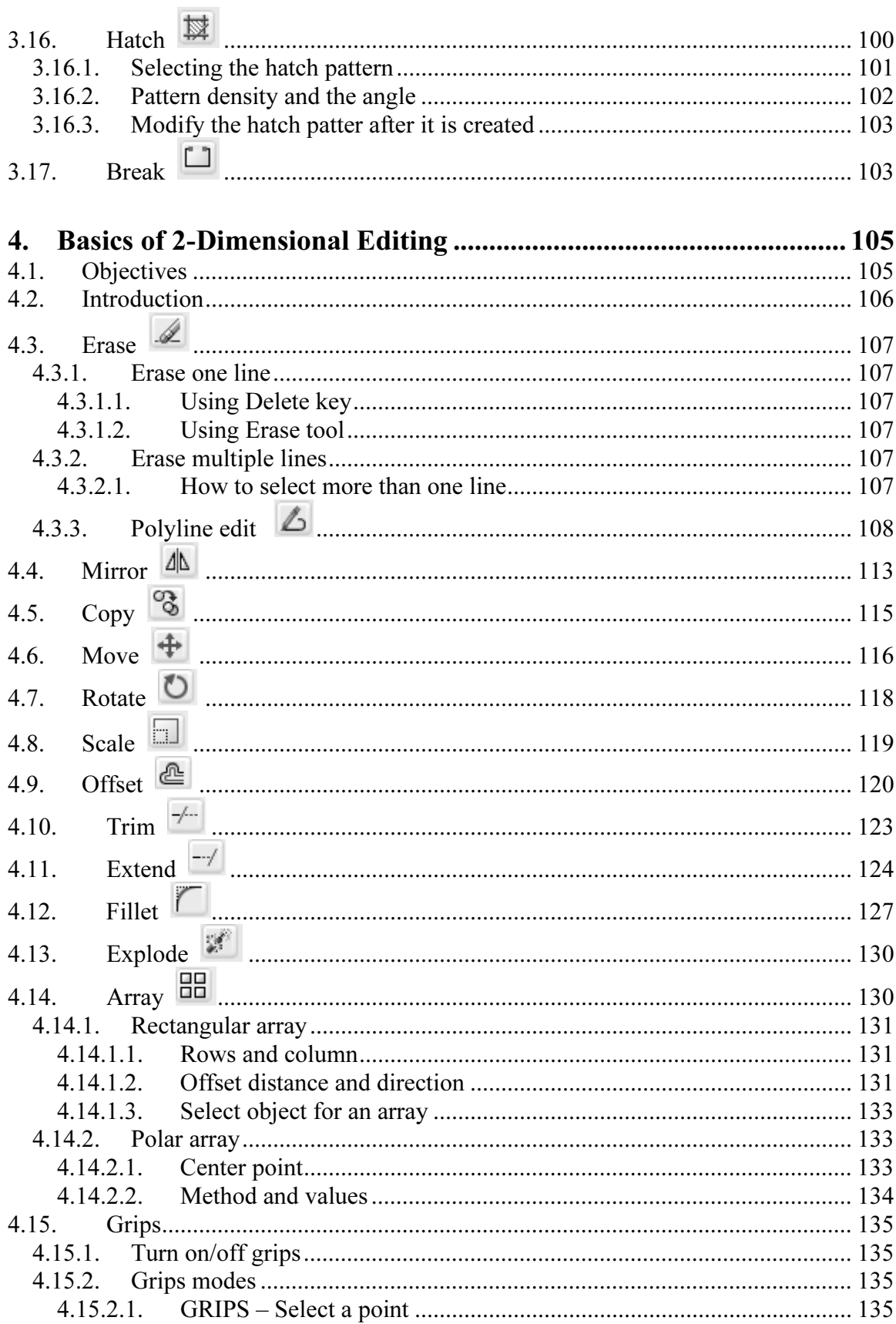

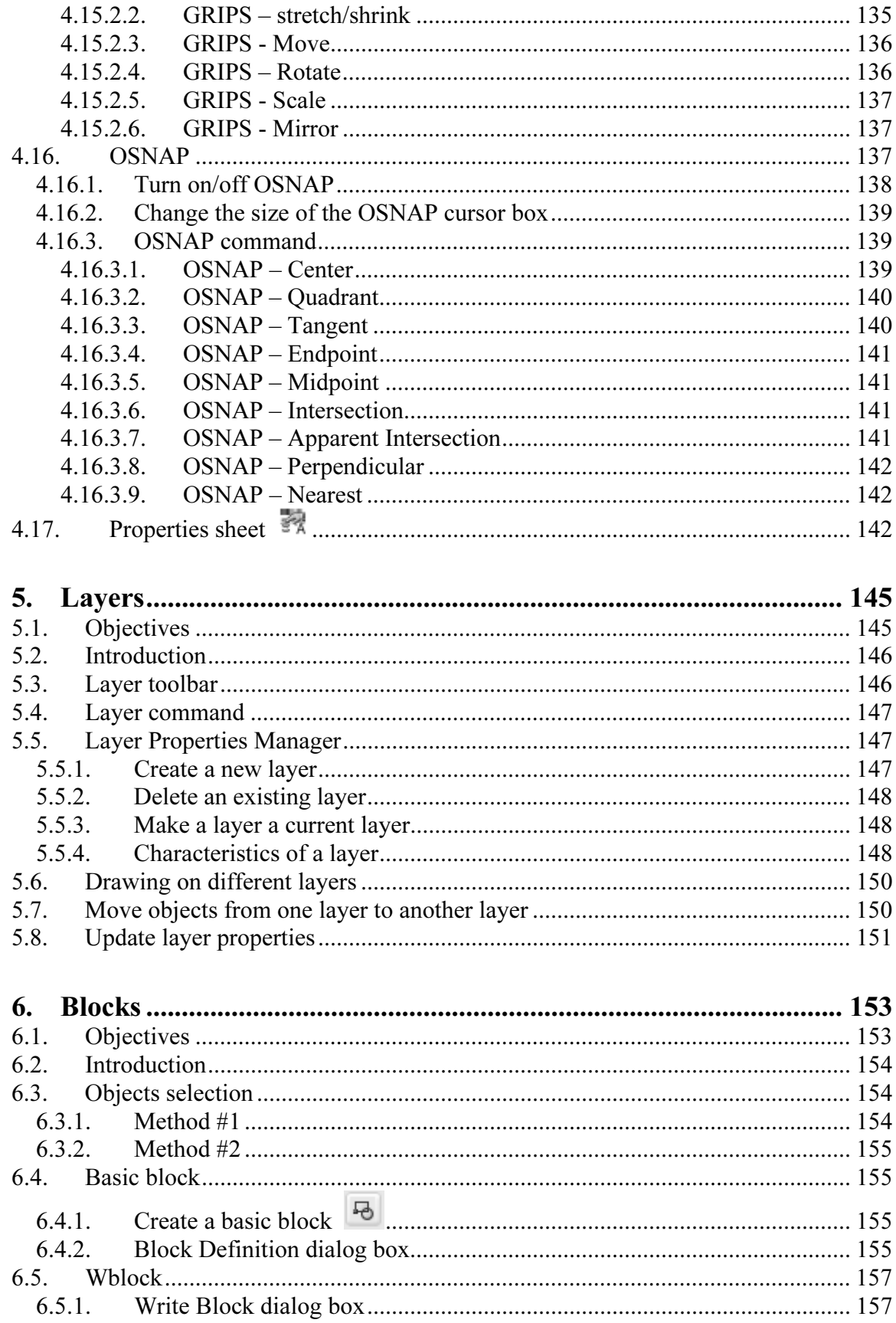

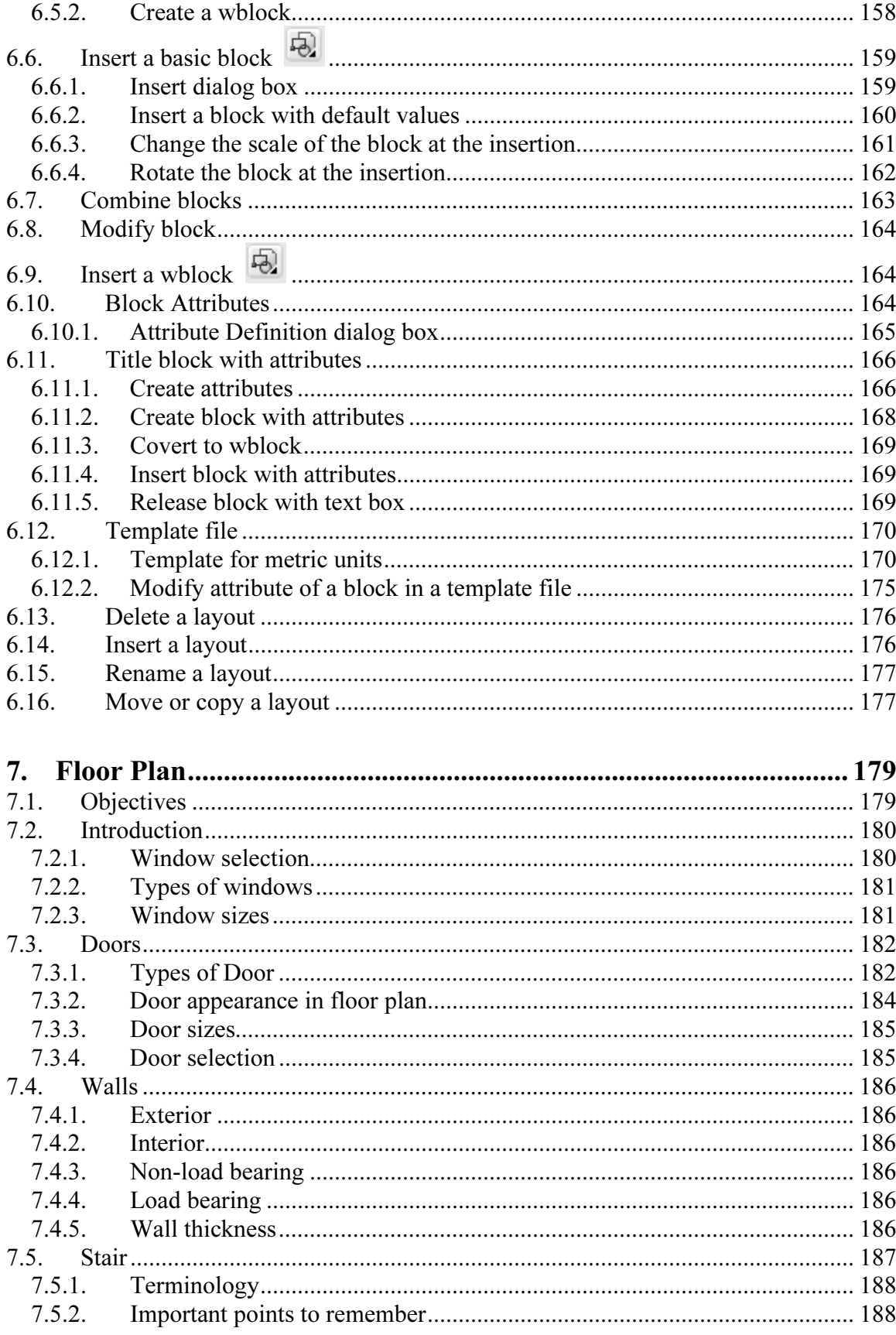

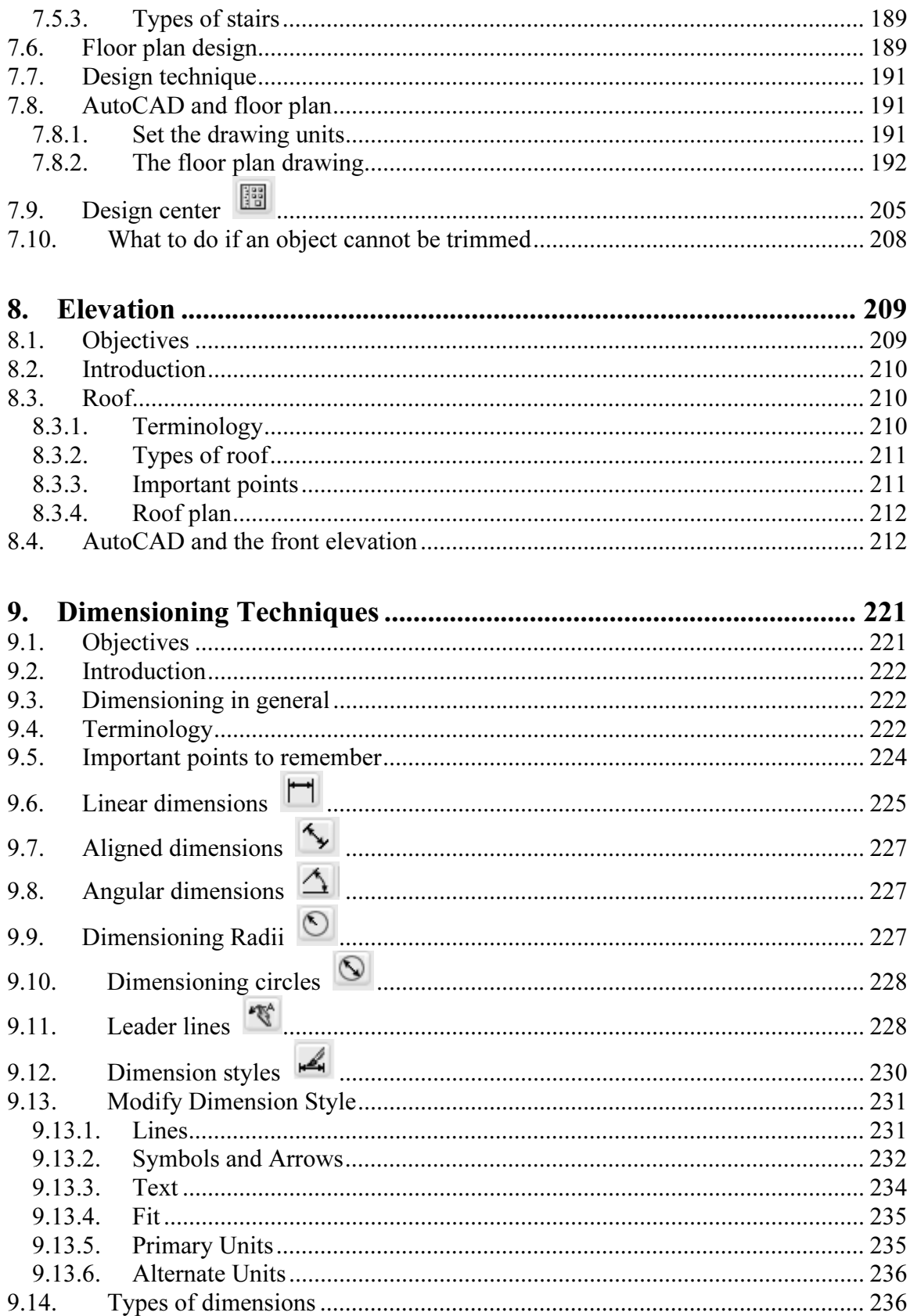

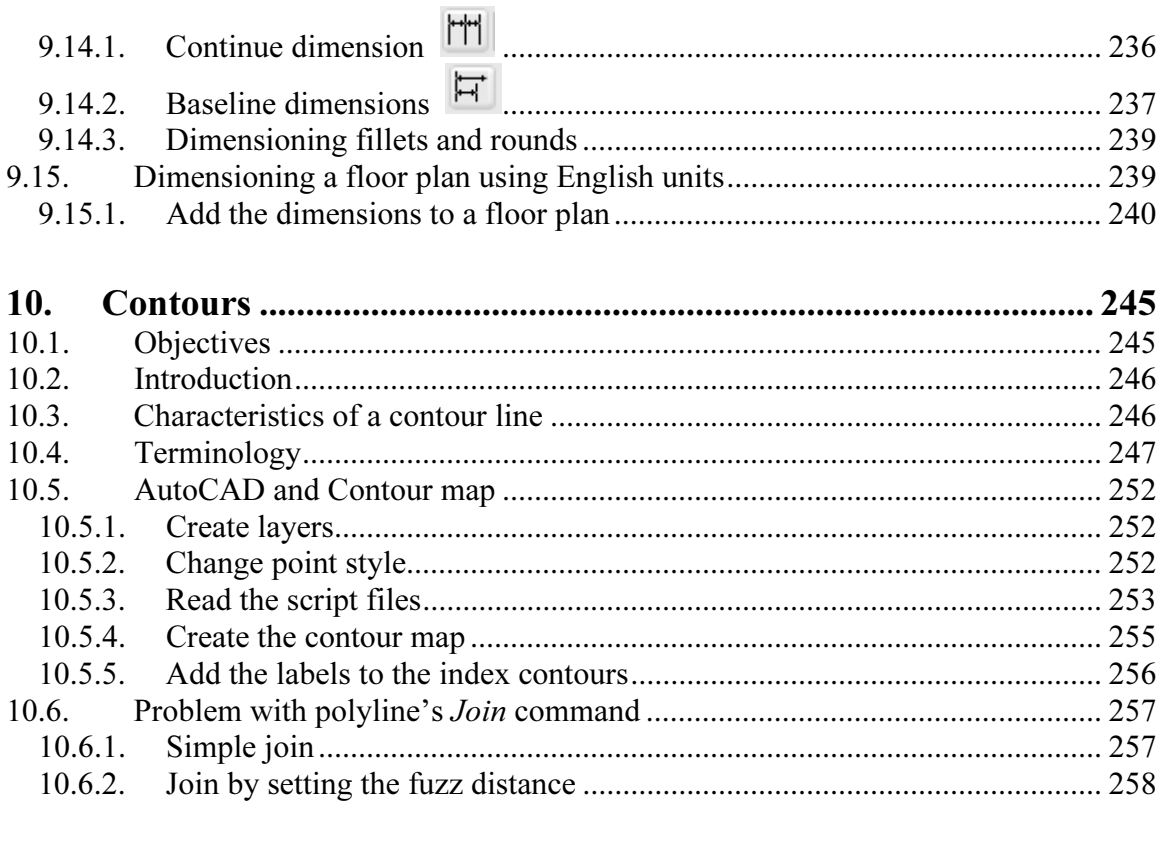

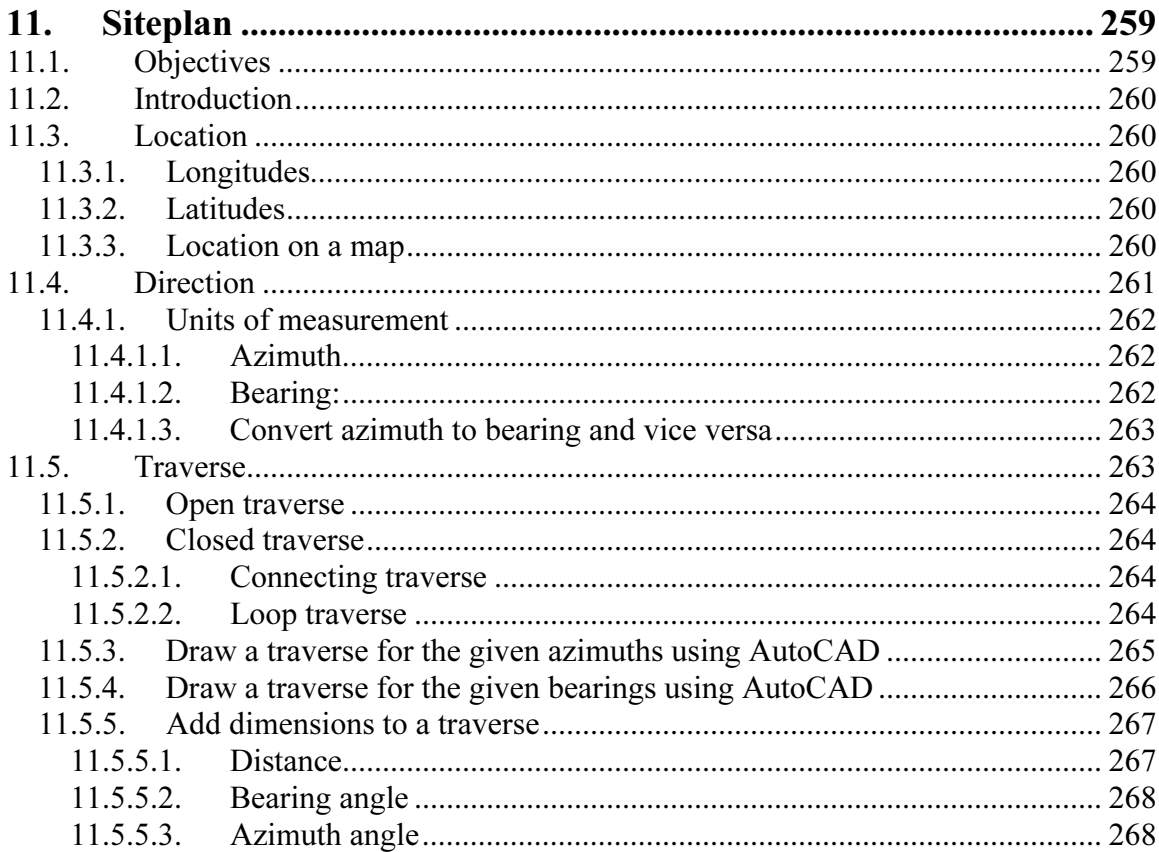

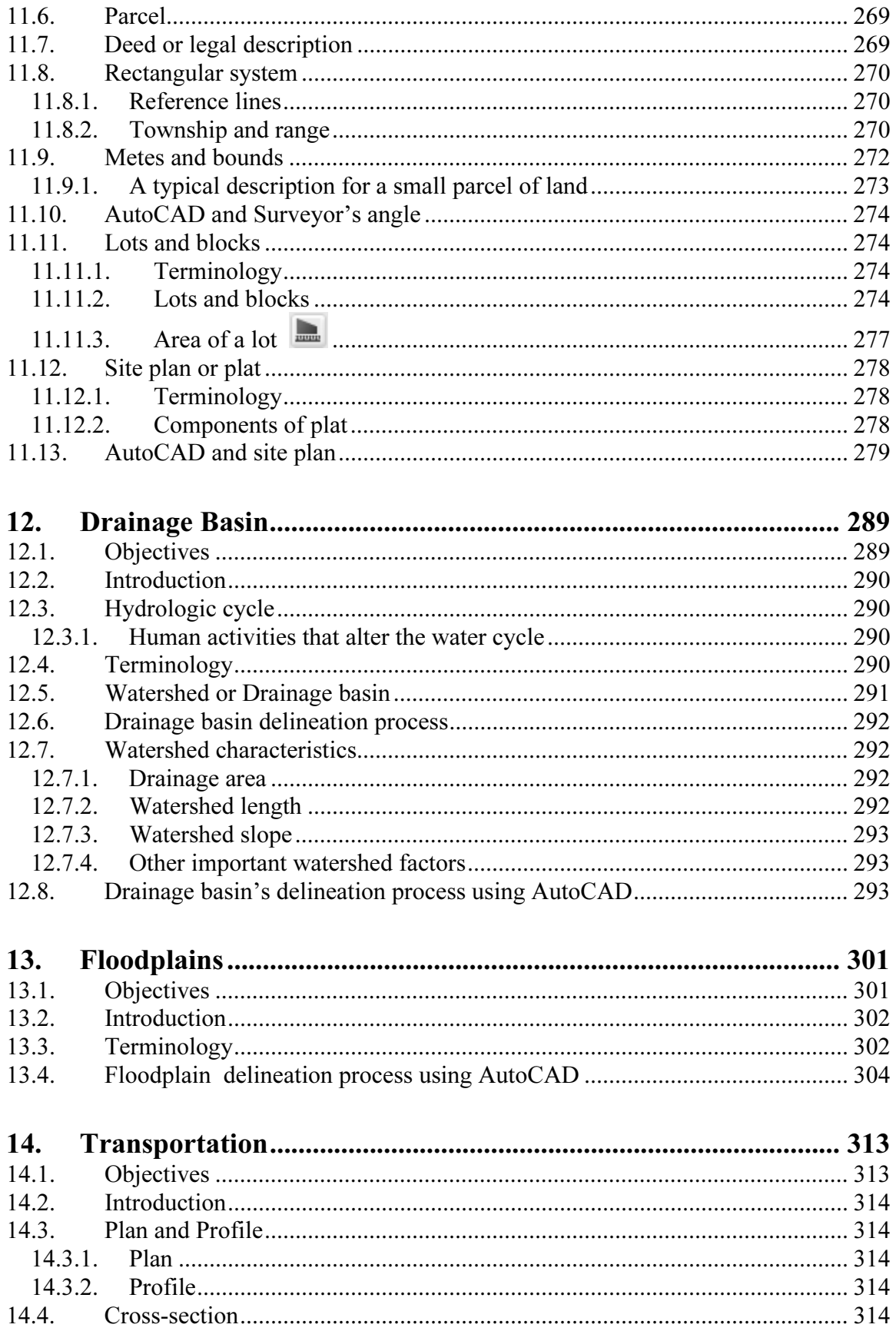

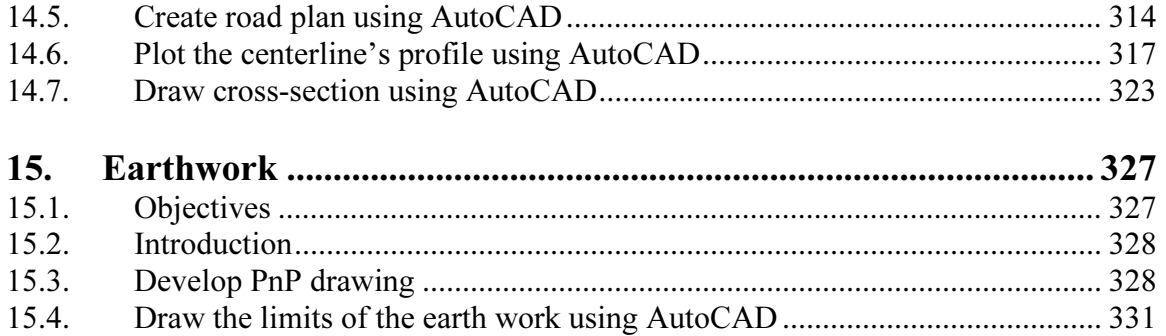